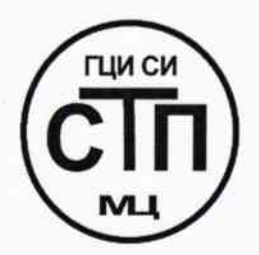

ООО Центр Метрологии «СТП» Регистрационный номер записи в реестре аккредитованных

лиц RA.RU.311229

**OF AN ALL REPK ДАЮ»** Технический директор ООО Центр Метрологии «СТП» И.А. Яценко 2015 г.

## Государственная система обеспечения единства измерений

Система измерительная РСУ и ПАЗ сероочистной установки ООО «ЛУКОЙЛ-КГПЗ»

# МЕТОДИКА ПОВЕРКИ

MII 4-311229-2015 1. p. 65212-16

## СОДЕРЖАНИЕ

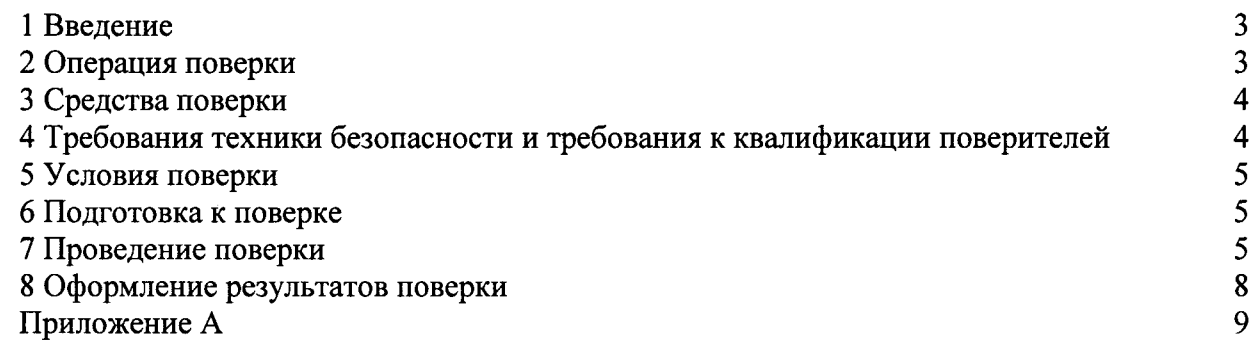

 $\sim$ 

1.1 Настоящая методика поверки распространяется на систему измерительную РСУ и ПАЗ сероочистной установки ООО «ЛУКОЙЛ-КГПЗ», заводской № 1, принадлежащую ООО «ЛУКОЙЛ-КГПЗ» (далее – ИС) и устанавливает методику первичной поверки до ввода в эксплуатацию и после ремонта, а также методику периодической поверки в процессе эксплуатации.

1.2 ИС предназначена для непрерывного измерения и контроля параметров технологического процесса в реальном масштабе времени (температуры, давления, перепада давления, нижнего концентрационного предела распространения (далее - НКПР) и предельно допустимой концентрации (далее - ПДК), уровня, расхода); приема и обработки входных регулирования. сигналов. формирования сигналов управления  $\mathbf{H}$ осушествления централизованного контроля, дистанционного и автоматического управления техническими оборудования; эксплуатационно-технологического средствами выполнения функций сигнализации по установленным пределам и противоаварийной защиты; накопления, регистрации и хранения информации о состоянии технологических параметров.

1.3 ИС состоит из первичных и промежуточных измерительных преобразователей (далее - ИП) (барьеры искрозащиты), преобразующих сигналы от первичных ИП в унифицированные сигналы силы постоянного тока (от 4 до 20 мА) и обеспечивающих входных информационных каналов; модулей искрозашиту ввода/вывода системы измерительно-управляющей ExperionPKS; программного обеспечения; автоматизированных рабочих мест (далее - APM) операторов-технологов.

1.4 Поверка ИС проводится поэлементно:

- поверка первичных ИП (средств измерений), входящих в состав ИС. осуществляется в соответствии с их методиками поверки;

- вторичные ИП (барьеры искрозащиты и система измерительно-управляющая ExperionPKS) поверяют на месте эксплуатации ИС в соответствии с настоящей методикой поверки:

- метрологические характеристики ИС определяют расчетным методом  $\overline{R}$ соответствии с настоящей методикой поверки.

1.5 Интервал между поверками первичных ИП (средств измерений), входящих в состав ИС, - в соответствии с описаниями типа на эти ИП.

1.6 Интервал между поверками ИС - 2 года.

## 2 ОПЕРАЦИИ ПОВЕРКИ

При проведении поверки должны быть выполнены операции, приведенные в таблице 2.1.

| $N_2$<br>$\pi/\pi$                                                                                       | Наименование операции                        | Номер пункта<br>методики поверки |
|----------------------------------------------------------------------------------------------------|----------------------------------------------|----------------------------------|
|                                                                                                    | Проверка технической документации            |                                  |
|                                                                                                    | Внешний осмотр                               | 7.2                              |
|                                                                                                    | Опробование                                  | 7.3                              |
|                                                                                                    | Определение метрологических характеристик ИС | 7.4                              |
|                                                                                                    | Оформление результатов поверки               |                                  |
| Примечание - Допускается проводить поверку только задействованных измерительных каналов<br>(далее - ИК). |                                              |                                  |

Таблина 2.1 - Оперании поверки

## 3 СРЕДСТВА ПОВЕРКИ

3.1 При проведении поверки применяют эталоны и средства измерений (далее - СИ), приведенные в таблице 3.1.

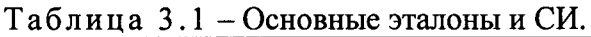

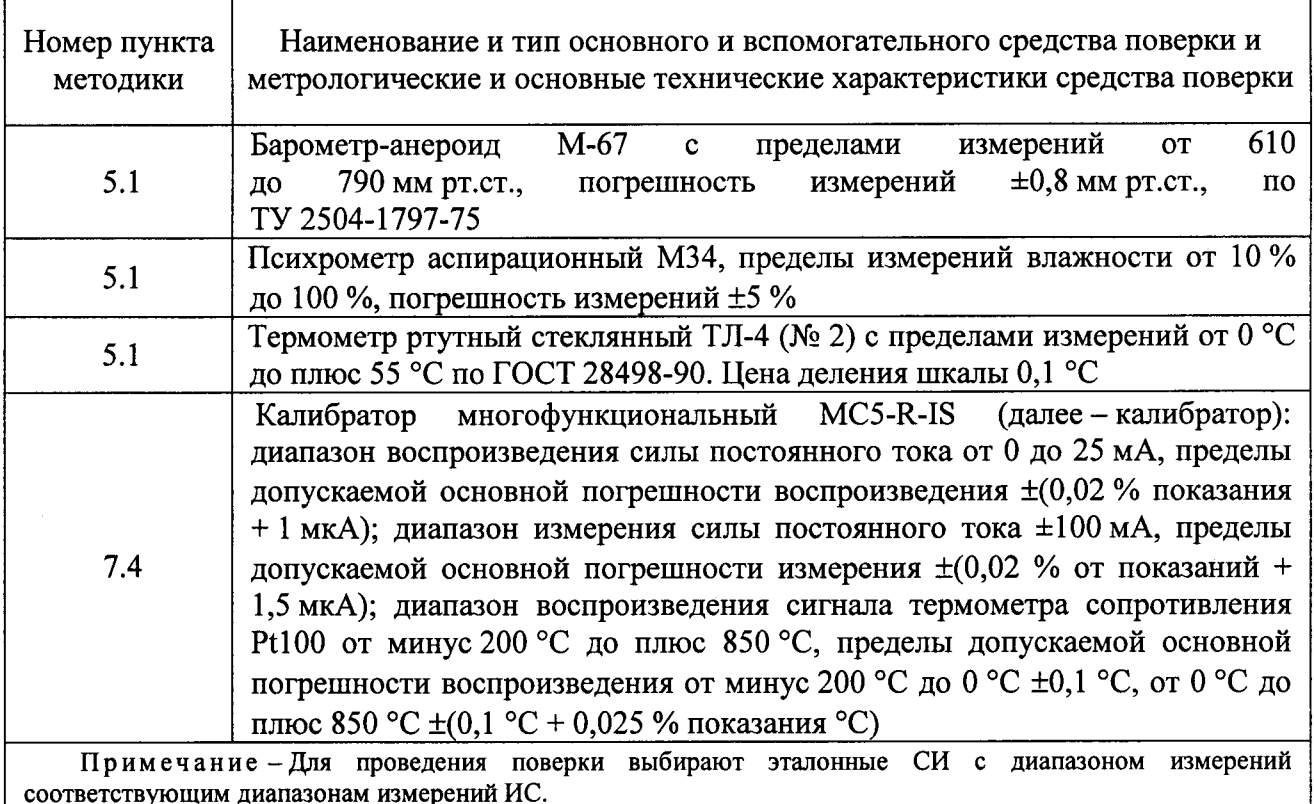

3.2 Допускается использование других эталонов и СИ по своим характеристикам не уступающих, указанным в таблице 3.1.

3.3 Все применяемые СИ должны иметь действующие поверительные клейма или свидетельства о поверке.

## 4 ТРЕБОВАНИЯ ТЕХНИКИ БЕЗОПАСНОСТИ И ТРЕБОВАНИЯ К КВАЛИФИКАЦИИ ПОВЕРИТЕЛЕЙ

4.1 При проведении поверки должны соблюдаться следующие требования:

- корпуса применяемых СИ должны быть заземлены в соответствии с их эксплуатационной документацией;

- ко всем используемым СИ должен быть обеспечен свободный доступ для заземления, настройки и измерений;

- работы по соединению вспомогательных устройств должны выполняться до подключения к сети питания;

- обеспечивающие безопасность труда, производственную санитарию и охрану окружающей среды;

«Правилами - указания, предусмотренные технической эксплуатации электроустановок потребителей» и эксплуатационной документацией оборудования, его компонентов и применяемых средств поверки.

4.2 К работе по поверке должны допускаться лица:

- достигшие 18-летнего возраста;

- прошедшие инструктаж по технике безопасности в установленном порядке;

– изучившие эксплуатационную документацию на ИС, СИ, входящие в состав ИС, и средства поверки.

## 5 УСЛОВИЯ ПОВЕРКИ

 $(20±5)$ от 30 до 80

от 84,0 до 106,7

При проведении поверки должны соблюдаться следующие условия:

- температура окружающего воздуха, <sup>o</sup>С

- относительная влажность, %

- атмосферное давление, кПа

## 6 ПОДГОТОВКА К ПОВЕРКЕ

Перед проведением поверки выполняют следующие подготовительные операции:

- проверяют заземление СИ, работающих под напряжением;

- эталонные СИ и вторичные ИП ИС выдерживают при температуре, указанной в разделе 5 не менее трех часов, если время их выдержки не указано в инструкции по эксплуатации;

- эталонные СИ и вторичные ИП ИС устанавливают в рабочее положение с соблюдением указаний эксплуатационной документации;

- осуществляют соединение и подготовку к проведению измерений эталонных СИ и вторичные ИП ИС в соответствии с требованиями эксплуатационной документации.

## 7 ПРОВЕДЕНИЕ ПОВЕРКИ

#### 7.1 Проверка технической документации

7.1.1 При проведении проверки технической документации проверяют:

- наличие руководства по эксплуатации на ИС;

- наличие паспорта на ИС;

- наличие свидетельства о предыдущей поверке ИС (при периодической поверке);

- наличие паспортов (формуляров) СИ, входящих в состав ИС;

- наличие у СИ, входящих в состав ИС, которые подлежат поверке, действующего знака поверки и (или) свидетельства о поверке и (или) записи в паспорте (формуляре) СИ, заверенной подписью поверителя и знаком поверки.

7.1.2 Результаты проверки считают положительными при наличии всей технической документации по 7.1.1.

### 7.2 Внешний осмотр

7.2.1 При проведении внешнего осмотра ИС контролируют выполнение требований технической документации к монтажу СИ, измерительно-вычислительных и связующих компонентов ИС.

7.2.2 При проведении внешнего осмотра ИС устанавливают состав и комплектность ИС. Проверку выполняют на основании сведений, содержащихся в паспорте на ИС. При этом контролируют соответствие типа СИ, указанного в паспортах на СИ, записям в паспорте на ИС.

7.2.3 Результаты проверки считают положительными, если монтаж СИ, измерительновычислительных и связующих компонентов ИС, внешний вид и комплектность ИС соответствуют требованиям технической документации.

### 7.3 Опробование

### 7.3.1 Подтверждение соответствия программного обеспечения ИС

7.3.1.1 Подлинность программного обеспечения (далее - ПО) ИС проверяют сравнением идентификационных данных ПО с соответствующими идентификационными данными, зафиксированными при испытаниях в целях утверждения типа и отраженными в описании типа.

7.3.1.2 Проверяют возможность несанкционированного доступа к ПО ИС и наличие авторизации (введение логина и пароля), возможность обхода авторизации, проверка реакции ПО ИС на неоднократный ввод неправильного логина и (или) пароля (аутентификация).

7.3.1.3 Результаты опробования считают положительными, если идентификационные данные ПО ИС совпадают с идентификационными данными, которые приведены в описании типа ИС, а также исключается возможность несанкционированного доступа к ПО ИС и обеспечивается аутентификация.

### 7.3.2 Проверка работоспособности ИС

7.3.2.1 Приводят ИС в рабочее состояние в соответствие с технической документацией фирмы-изготовителя. Проверяют прохождение сигналов средств проверки, имитирующих измерительные сигналы (аналоговые унифицированные электрические сигналы силы постоянного тока от 4 до 20 мА). На дисплее монитора АРМ операторов-технологов проверяют показания по регистрируемым в соответствии с конфигурацией ИС параметрам технологического процесса.

опробования 7.3.2.2 Результаты считаются положительными. если при увеличении/уменьшении значения входного сигнала соответствующим образом изменяются значения измеряемой величины на дисплее монитора АРМ операторов-технологов.

7.4 Определение метрологических характеристик

7.4.1 Определение основной абсолютной погрешности преобразования входного аналогового сигнала от термопреобразователя сопротивления по ГОСТ 6651-2009 с номинальной статической характеристикой Pt100 в значение измеряемой температуры

7.4.1.1 Отключить первичный ИП ИК температуры и к соответствующему каналу, включая барьер искрозащиты (при наличии), подключить калибратор, установленный в режим имитации сигнала от термопреобразователя сопротивления по ГОСТ 6651-2009 в соответствии с инструкцией по эксплуатации.

7.4.1.2 С помощью калибратора установить электрический сигнал, соответствующий измеряемой температуры. В качестве реперных точек принять точки, значениям соответствующие 0 %, 25 %, 50 %, 75 % и 100 % диапазона измерений температуры.

7.4.1.3 Считать значения входного сигнала с дисплея монитора АРМ операторовтехнологов и в каждой реперной точке вычислить основную абсолютную погрешность ∆вп. °С, по формуле

$$
\Delta_{\rm BH} = t_{\rm rsm} - t_{\rm yr},\tag{1}
$$

 $t_{\text{M3M}}$  – измеренное значение температуры, °C; где

 $t_{\text{3T}}$  – заданное значение температуры, °С.

7.4.1.4 Результаты поверки считаются положительными, если рассчитанная основная преобразования входного аналогового сигнала абсолютная погрешность **OT** термопреобразователя сопротивления по ГОСТ 6651-2009 с номинальной статической характеристикой Pt100 в значение измеряемой температуры не выходит за пределы, указанные в приложении А настоящей методики поверки.

7.4.2 Определение погрешности преобразования входного аналогового сигнала силы постоянного тока (от 4 до 20 мА) ИС в значение измеряемого параметра

7.4.2.1 Отключают первичные ИП ИК и к соответствующему каналу, включая барьер искрозащиты (при наличии), подключить калибратор, установленный в режим имитации аналогового сигнала силы постоянного тока (от 4 до 20 мА).

7.4.2.2 С помощью калибратора установить электрический сигнал, соответствующий значениям измеряемого параметра. В качестве реперных точек принять точки 4; 8; 12; 16; 20 мА.

7.4.2.3 Считать значения входного сигнала с дисплея монитора АРМ операторовтехнологов и в каждой реперной точке вычислить основную приведенную погрешность преобразования входного аналогового сигнала силы постоянного тока (от 4 до 20 мА)  $\gamma_{\text{BH}}$ , %, по формуле

$$
\gamma_{\rm BH} = \frac{I_{_{\rm H3M}} - I_{_{\rm 3T}}}{I_{\rm max} - I_{\rm min}} \cdot 100\,,\tag{2}
$$

Інзм - показания ИС в і-ой реперной точке, мА; где

 $I_{\text{3T}}$  – показания калибратора в i-ой реперной точке, мА;

 $I_{max}$  – максимальное значение границы диапазона аналогового сигнала, мА;

I<sub>min</sub> - минимальное значение границы диапазона аналогового сигнала, мА.

Если показания ИС можно посмотреть только в единицах измеряемой величины, то при линейной функции преобразования значение I<sub>изм</sub>, мА, рассчитывают по формуле

$$
I_{_{\text{M3M}}} = \frac{I_{\text{max}} - I_{\text{min}}}{Y_{\text{max}} - Y_{\text{min}}} \cdot (Y_{_{\text{M3M}}} - Y_{\text{min}}) + I_{\text{min}} ,
$$
 (3)

- где  $Y_{\text{max}}$  – максимальное значение измеряемого параметра, соответствующее максимальному значению границы диапазона входного аналогового сигнала силы постоянного тока (от 4 до 20 мА) (Imax), в абсолютных единицах измерений;
	- $Y_{\text{min}}$  минимальное значение измеряемого параметра, соответствующее минимальному значению границы диапазона входного аналогового сигнала силы постоянного тока (от 4 до 20 мА) (I<sub>min</sub>), в абсолютных единицах измерений;
	- $Y_{H2M}$  значение измеряемого параметра, соответствующее задаваемому аналоговому сигналу силы постоянного тока (от 4 до 20 мА), в абсолютных единицах измерений. Считывают с дисплея монитора АРМ операторов-технологов.

7.4.2.4 Результаты поверки считаются положительными, если рассчитанная основная приведенная погрешность преобразования входного аналогового сигнала силы постоянного тока (от 4 до 20 мА) в значение измеряемого параметра не выходит за пределы, указанные в приложения А настоящей методики поверки.

#### 7.4.3 Определение погрешности ИК ИС

7.4.3.1 Основную приведенную погрешность ИК ИС  $\gamma$ ик, %, определяют по формуле

$$
\gamma_{HK} = \pm 1, 1 \cdot \sqrt{\gamma_{\Pi\Pi}^2 + \gamma_{\text{B}\Pi}^2}, \qquad (4)
$$

 $\gamma_{\text{III}}$  - основная приведенная погрешность первичного ИПИК, %. где

7.4.3.2 Основную относительную погрешность ИК ИС  $\delta_{HK}$ , %, определяют по формуле

$$
\delta_{HK} = \pm 1.1 \cdot \sqrt{\delta_{\text{TH}}^2 + \left(\gamma_{\text{BH}} \cdot \frac{X_{\text{max}} - X_{\text{min}}}{X_{\text{max}}}\right)^2},\tag{5}
$$

где

 $\delta_{\text{III}}$  - основная относительная погрешность первичного ИПИК, %;

- X<sub>max</sub> максимальное значение диапазона измерений ИК, в единицах измерений соответствующего ИК;
- X<sub>min</sub> минимальное значение диапазона измерений ИК, в единицах измерений соответствующего ИК;
- Х<sub>изм</sub> измеренное значение, в единицах измерений соответствующего ИК.

7.4.3.3 Основную абсолютную погрешность ИК ИС Дик, в единицах измерений соответствующего ИК, определяют по формулам:

$$
\Delta_{HK} = \pm 1, 1 \cdot \sqrt{\Delta_{\text{TIII}}^2 + \Delta_{\text{BH}}^2}
$$
 (6)

ИЛИ

$$
\Delta_{HK} = \pm 1, 1 \cdot \sqrt{\Delta_{\text{TH}}^2 + \left(\frac{\gamma_{\text{BT}}}{100} \cdot \left(\mathbf{X}_{\text{max}} - \mathbf{X}_{\text{min}}\right)\right)^2},\tag{7}
$$

- $\Delta$ пп основная абсолютная погрешность первичного ИП ИК, в единицах измерений где соответствующего ИК;
	- ∆<sub>ВП</sub> основная абсолютная погрешность преобразования вторичного ИП ИК, в единицах измерений соответствующего ИК.

7.4.3.4 Результаты поверки считаются положительными, если рассчитанная основная погрешность ИК ИС не выходит за пределы, указанные в приложении А настоящей методики поверки.

7.4.4 Определение основной приведенной погрешности ИК воспроизведения аналогового сигнала силы постоянного тока (от 4 до 20 мА)

7.4.4.1 Отключить управляемое устройство и к соответствующему каналу, включая барьер искрозащиты (при наличии), подключить калибратор, установленный в режим измерения тока.

7.4.4.2 С дисплея монитора АРМ операторов-технологов задать не менее пяти значений управляемого параметра. В качестве реперных точек принять точки 4; 8; 12; 16; 20 MA.

7.4.4.3 Считать измеренное значение воспроизводимого аналогового сигнала с дисплея калибратора и в каждой реперной точке вычислить приведенную погрешность воспроизведения аналогового сигнала силы постоянного тока (от 4 до 20 мА)  $\gamma_B$ , %, по формуле

$$
\gamma_{\rm B} = \frac{I_{\rm MC5} - I_{\rm APM}}{I_{\rm max} - I_{\rm min}} \cdot 100,
$$
 (8)

I<sub>MC5</sub> - показание калибратора в i-ой реперной точке, мА; где

> І<sub>АРМ</sub> - значение тока, соответствующее воспроизводимому параметру в *i*-ой реперной точке, мА.

7.4.4.4 Результаты поверки считаются положительными, если рассчитанная основная приведенная погрешность ИК воспроизведения аналогового сигнала силы постоянного тока (от 4 до 20 мА) не выходит за пределы, указанные в приложении А методики поверки.

#### 8 ОФОРМЛЕНИЕ РЕЗУЛЬТАТОВ ПОВЕРКИ

8.1 При положительных результатах поверки оформляют свидетельство о поверке ИС в соответствии с ПР 50.2.006-94. К свидетельству о поверке прилагаются протокол с результатами поверки ИС.

8.2 Отрицательные результаты поверки ИС оформляют в соответствии с ПР 50.2.006-94. При этом выписывается извещение о непригодности к применению ИС с указанием причин непригодности.

ПРИЛОЖЕНИЕ А (обязательное) Метрологические характеристики ИК системы измерительной PCУ и ПАЗ сероочистной установки ООО «ЛУКОЙЛ-КГПЗ»

 $\ddot{\phantom{0}}$  $\ddot{\cdot}$  $\overline{\mathbf{r}}$  $\mathbf{r}$ 

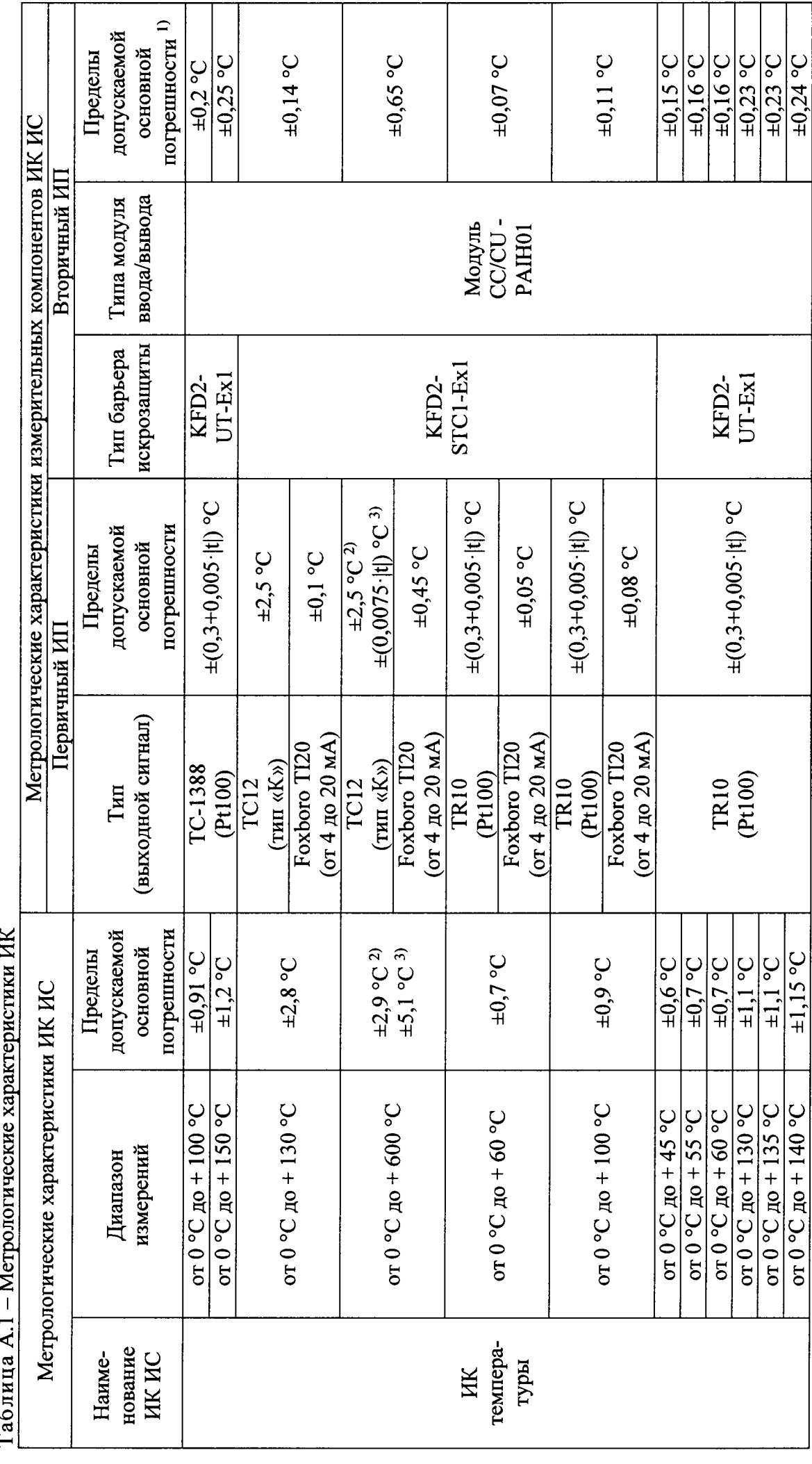

9 из 13

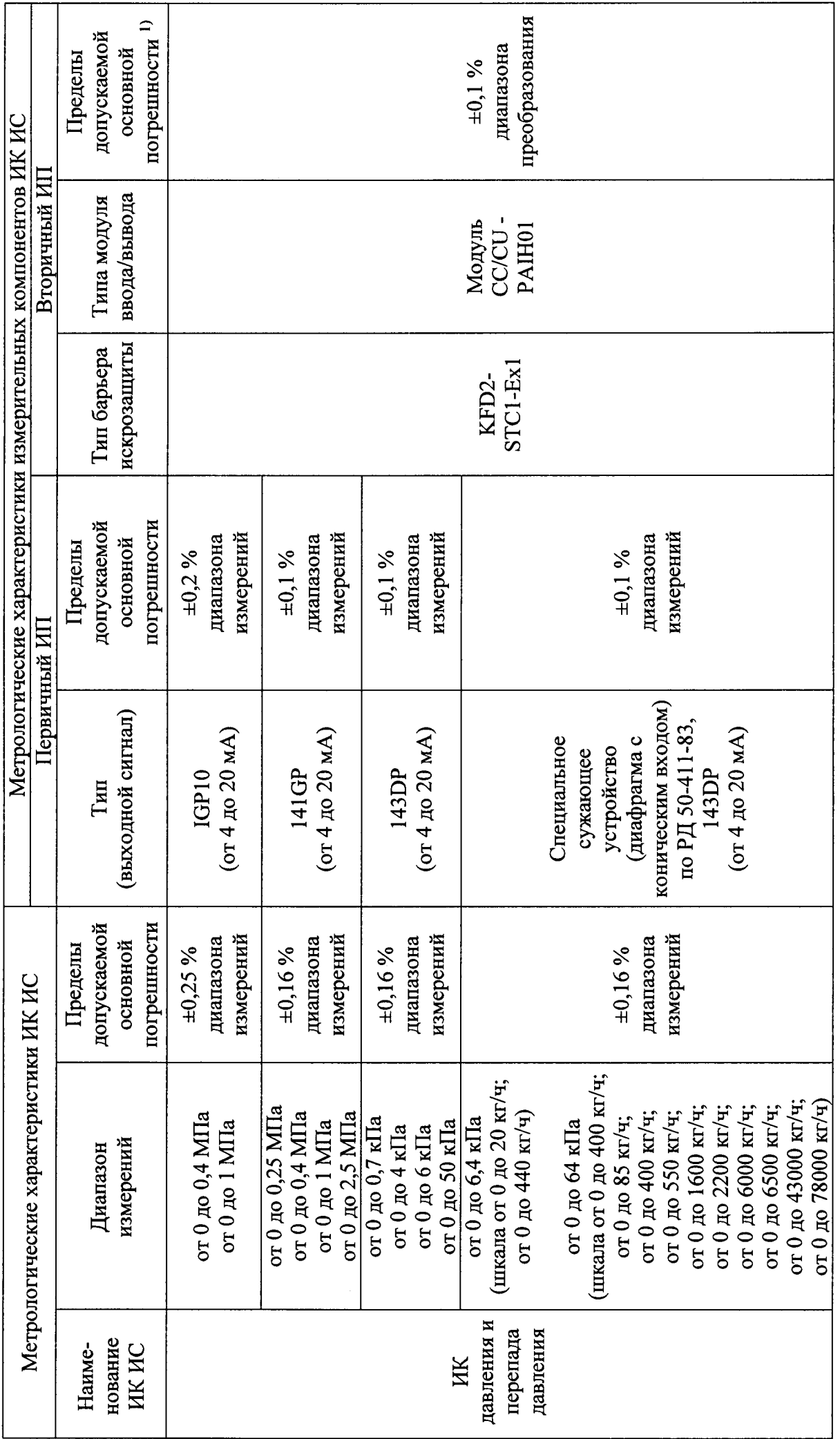

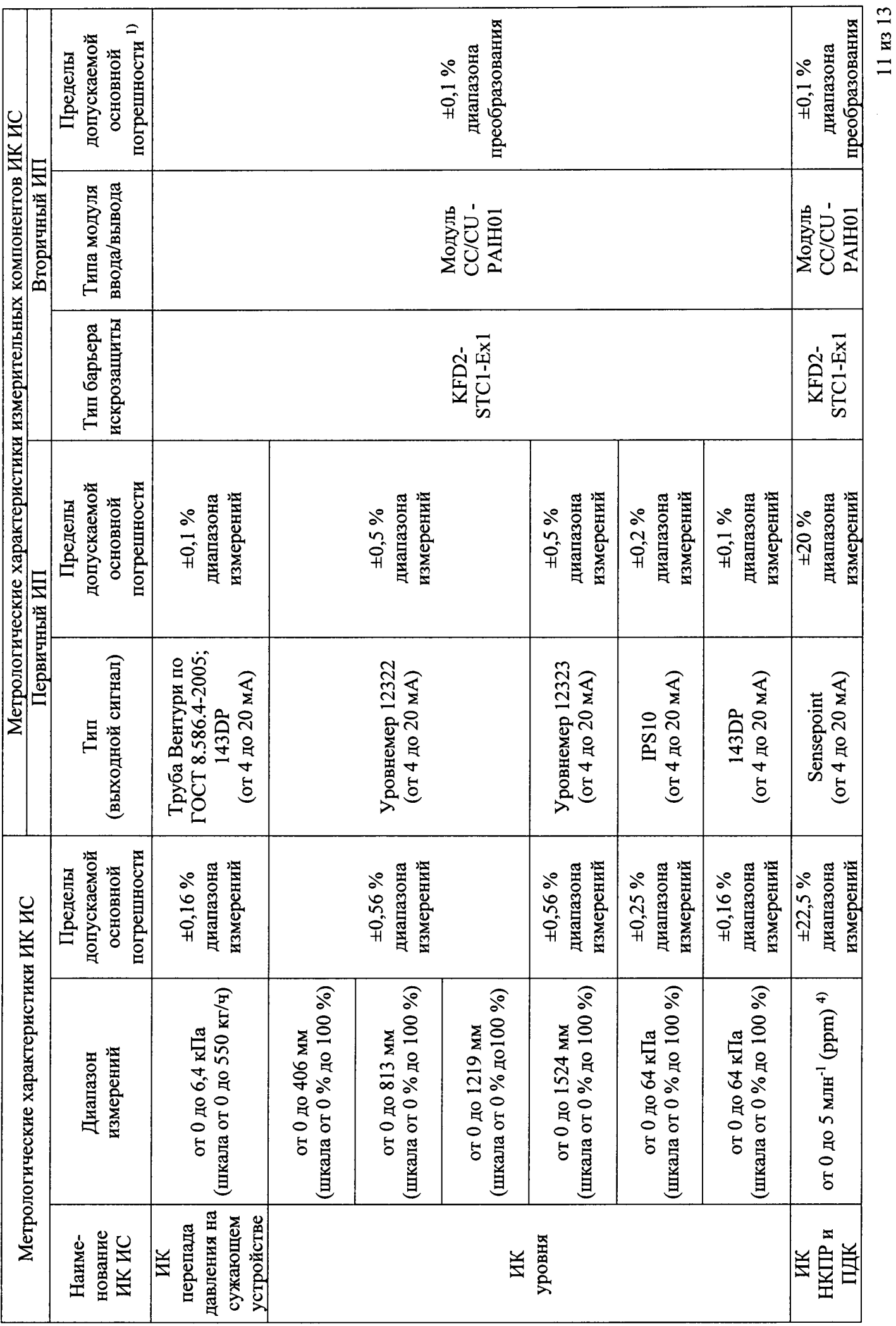

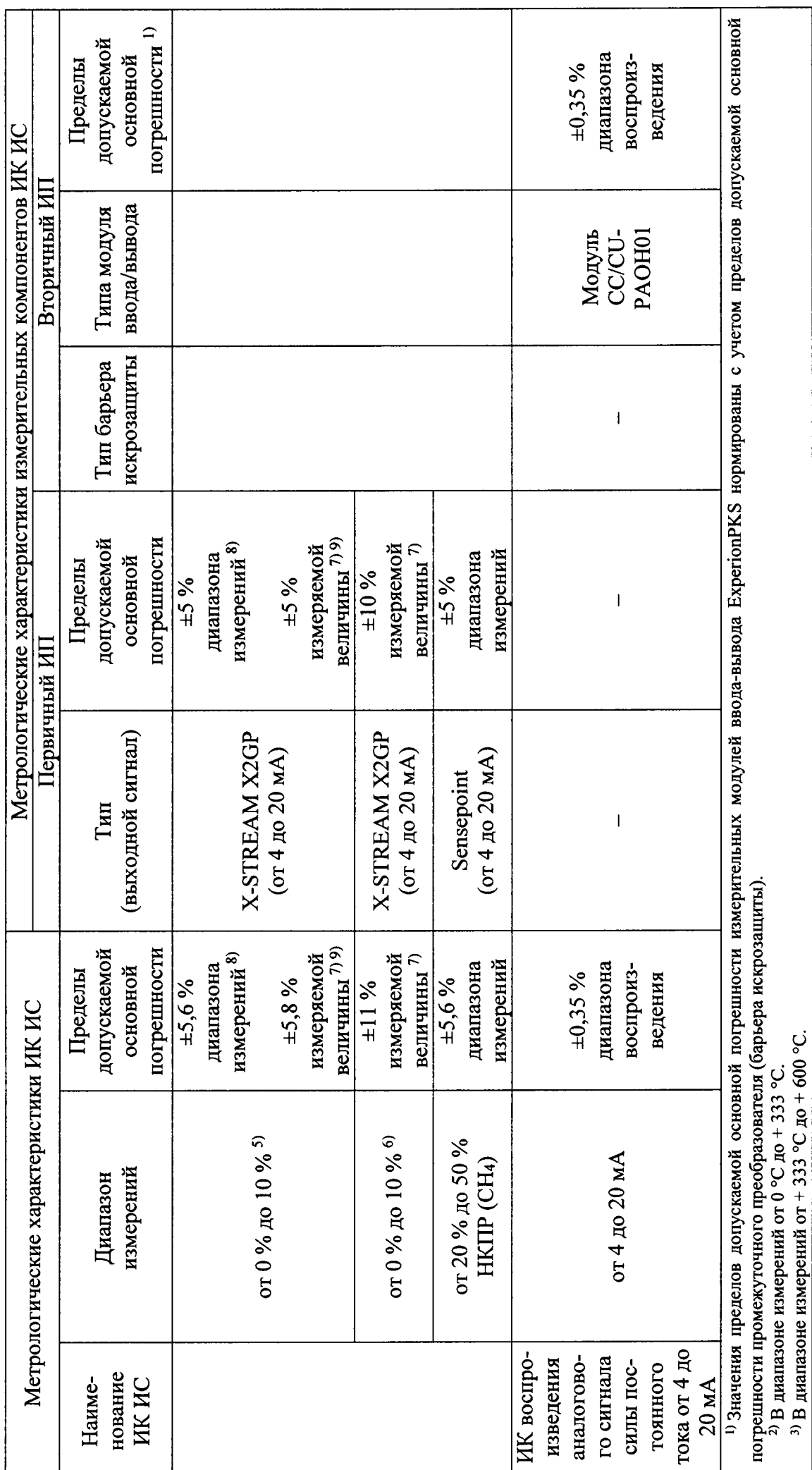

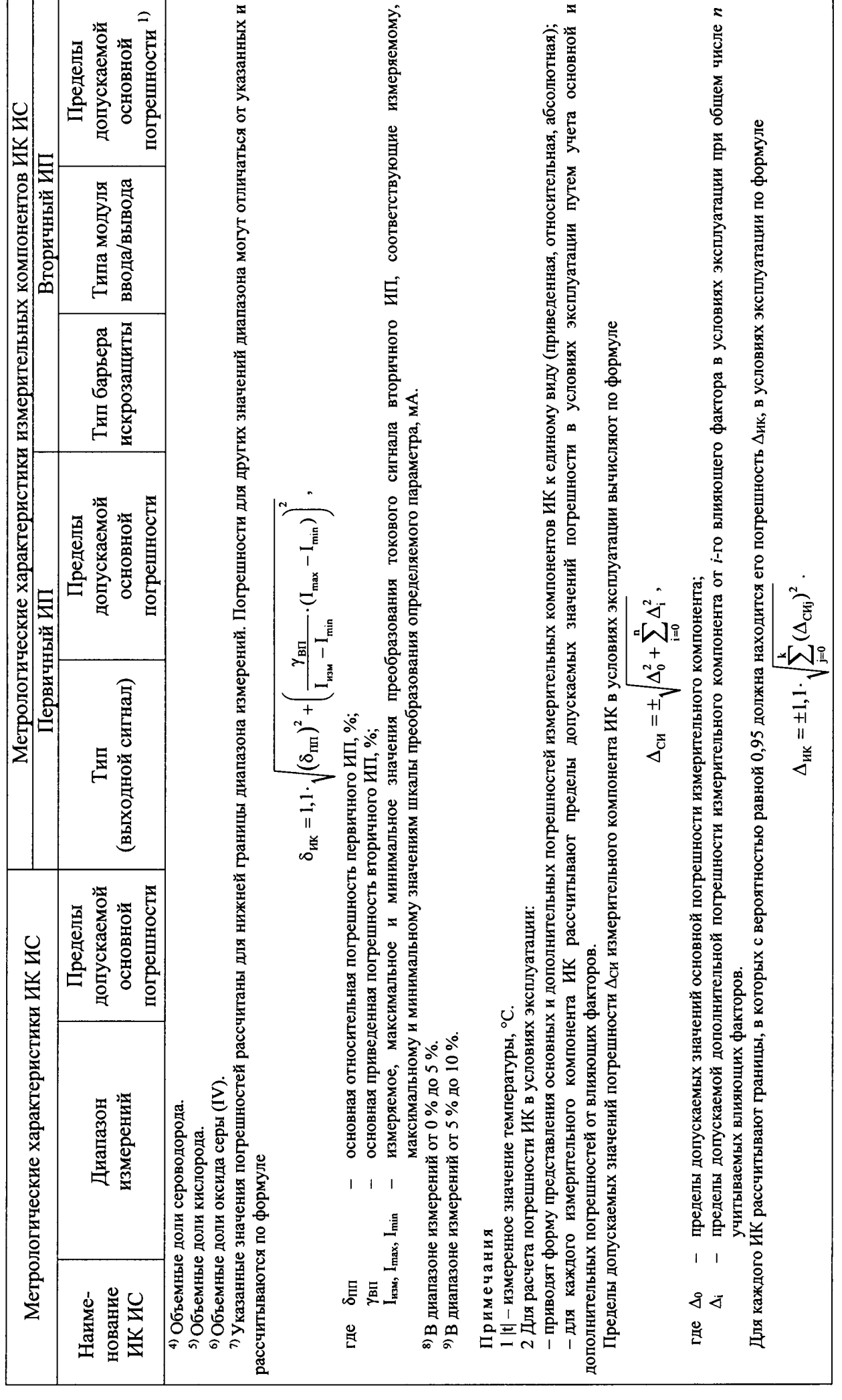

 $13 \text{ ms } 13$ 

h